## **VORWORT**

**Aufbau**: Das Stück lässt sich als audiovisuelle Installation beschreiben. Es werden für den Installationsaufbau (nach der Anfertigung von Video / Klang) zwei Juwelierlupen, ein Mikrobildschirm (der auch in der Lage ist die Audiodatei wiederzugeben bzw. eine Bildwiederholrate von 200, 400, 600 Hz etc. besitzen sollte) und Kopfhörer benötigt. Die Lupen werden auf den Bildschirm geklebt und das Video so zugeschnitten, dass es genau dem Umfang der Lupen entspricht (s. Skizze). U.U. müssen die Lupen durch einen zusätzlichen, evtl. transparenten Ring höher gelagert werden, so dass das Bild aus einer angenehmen Betrachtungsdistanz verzerrt wird. Die Kopfhörer sind – nach Möglichkeit – mit dem Bildschirm über ein Kabel verbunden.

**Video**: Die in diesem Stück verwendeten Bilder werden maschinell erzeugt, sind gefundene Fotografien und Zitate (Samples), wobei Letztere als Hommage an die jeweilige Künstlerïn zu verstehen sind. Die auf den folgenden Seiten dargestellten Bilder und Anweisungen dienen als Vorlage bzw. können die Text-zu-Bild-Eingabeaufforderungen übernommen werden. Abweichungen sind gewollt, alle Bilder können auch neu aufgenommen werden. Sie werden weiter – wie auf den folgenden Seiten zu sehen ist – von Noten, die dem Umfang eines Klaviers entsprechen (<sub>2</sub>A-c<sup>5</sup>), in der Partitur abgebildet. Wird z.B. ein a<sup>1</sup> gefordert, wird das entsprechende Bild für die Dauer dieser Note angezeigt. Es werden zwei Systeme verwendet. Das obere System bildet immer Bild 1 (rechtes Auge) und das untere System immer Bild 2 (linkes Auge) ab. Steht ein Zweiklang in einem System, findet eine Überblendung zwischen den beiden Bildern statt. Bei einem Dreiklang verschmelzen alle drei Bilder. Die Lautstärkeangaben bestimmen in diesen Fällen die Opazität (s. Partitur für Details). Zudem fordern die Zahlensymbole neun verschiedene Effekte, die miteinander kombiniert werden können. Die Reihenfolge der Anwendung der Effekte (falls sie einen Einfluss auf das Resultat hat) ist immer von oben nach unten. Die Effektstärke wird anhand eines Beispielbildes angegeben und soll von der Interpretation bestmöglich kopiert werden.

**Klang**: Dasselbe System bildet zudem die Elektroakustik ab. Es wird die gleiche Anzahl an Klängen definiert, die von denselben Noten abgebildet werden. Bei Auftreten der jeweiligen Note, werden die Fragmente immer wieder von Beginn an abgespielt. Hier werden Eigenzitate, gefundene Klänge, instrumentale Notationen und Zitate (Samples) verwendet, wobei die Zitate auch hier als Hommagen zu verstehen sind. Es werden bei den Audiofragmenten nur Zeitangaben verwendet. Abweichungen bei einer Neuinterpretation (v.a. von *Cartridge music*) sind durchaus gewollt. Außerdem soll der Interpretationsspielraum der Zeitangaben genutzt werden. Schließlich sollten die Notationen nach Möglichkeit neu eingespielt (und für Erläuterungen die jeweilige Partitur vergleichen) werden. Auf diese Weise kann das Werk immer wieder im neuen Glanz erscheinen. Die Audiostücke müssen alle nach dem Einsetzen in die Zeit normalisiert werden und können dann systematisch anhand der Dynamikangaben in der Partitur auf die jeweilige Lautstärke gebracht werden (der Umfang ist vierfaches piano bis vierfaches forte, d.h. zehn Lautstärkegrade). Zudem müssen automatische Fades an den Clipgrenzen verwendet werden. Die hier abgebildeten Dateien repräsentieren die Maximallänge, die im Stück nur selten erreicht wird (s.u.). Weiter entspricht das obere System Klang 1 (rechtes Ohr) und das untere System Klang 2 (linkes Ohr). Dazu werden die Stereoaufnahmen (Ausnahmefälle, d.h. bei Unterwasser- und Extraterrestrik-Aufnahmen, auch in mono möglich) stark, aber nicht maximal, gepannt. Steht ein Zweiklang, verschmilzen beide Klänge. Bei einem Dreiklang verschmilzen alle drei Klänge. Die Zahlensymbole fordern auch hier Effekte, die Reihenfolge ist ebenfalls von oben nach unten (es kann, muss aber kein Rack verwendet werden).

Vorzeichen gelten nur für die jeweilige Note. Pausen bedeuten Schwarzbild bzw. Stille.

**Tempo**: Es wird ein sehr hohes Tempo von 750 Viertelschlägen / Minute verwendet. Bei diesem hohen Tempo entspricht eine Viertel 80 ms, eine Vierundsechzigstel (die kleinste verwendete Note) 5 ms und eine doppelte Ganze (die längste verwendete Note) 640 ms. Dieses Tempo wurde gewählt, um das Granularsyntheseverfahren auf die visuellen und klanglichen Ebenen bzw. die Effekte anzuwenden. Diese Verfahren müssen manuell realisiert (und nicht randomisiert) werden. Es muss bei der Realisation der Bildebene mindestens eine Bildrate von 200 fps gewählt werden. Dadurch kann es bei den n-Tolen zu Ungenauigkeiten kommen, die hinzunehmen sind. Alternativ können sie über Verwendung eines schnelleren Bildschirms und einer höheren Bildrate (teilweise) aufgelöst werden. Falls Wiederholungsraten für den Bildschirm gewählt werden, die sich nicht glatt durch 200 teilen lassen, kann trotzdem – der Einfachheit halber – mit 200 fps gearbeitet werden.

**Dauer: ca. 9:36 + ∞** 

## **PREFACE**

**Construction**: The piece can be described as an audio-visual installation. All you need for the installation (after producing the video / sound) are jeweller's loupes, a microscreen (which is also able to play the audio file and, respectively, should have a refresh rate of 200, 400, 600 Hz etc.) and headphones. The loupes are glued to the screen and the video is cropped in a way that it exactly matches their diameter (see sketch). The magnifiers may need to be raised by an additional, probably transparent ring so that the image is distorted from a comfortable viewing distance. If possible, the headphones are connected to the screen via a cable.

**Video**: The images used in this piece are machine-generated, found photographs and quotes (samples). The quotes should be understood as an homage to the respective artist. The images and directions shown on the following pages serve as a template while the text-to-image prompts can be adopted. Deviations are intentional; all images can also be recreated. In addition, they are – as can be seen on the following pages – represented in the score by notes corresponding to the range of a piano (A0-C8). If, for example, an A4 is requested, the corresponding image is displayed for the duration of this note. Two systems are used. The upper system always shows image 1 (right eye) and the lower system always shows image 2 (left eye). If there is a two-note chord in one system, the images blend with each other. In case of a triad, all three images merge while the dynamic level determines the opacity of the upper images (see score for details). In addition, the number symbols request nine different effects that can be combined with each other. The order of applying the effects (if it affects the outcome) is always from top to bottom. The strength of the effect is indicated by means of an exemplary image and should be copied by the interpreters in the best possible manner.

**Sound**: The same system is also used for the electroacoustic elements. Moreover, the same number of sounds is defined, which are represented by the same notes. When the respective note occurs, the fragments are always played back from the beginning. Self-quotes, found sounds, instrumental notations and quotes (samples) are used here, while the quotes should also be understood as homages. At the same time, only time indications are provided. When applying them to a new interpretation (especially of *Cartridge music*), deviations are entirely intentional. In addition, the scope for interpreting the time indications should be utilised for all quotes. Moreover, if possible, the notations should be re-recorded (and the respective score be compared for explanations). In this way, the work can always appear in new splendour. After being placed on the timeline, the audio tracks must all be normalised and can then be systematically adjusted to the respective volume by applying the dynamic levels of the score (the range is quadruple piano to quadruple forte, i.e. ten dynamic levels). In addition, automatic fades at the clip edges need to be employed. The clips shown here represent the maximum duration, which is rarely reached in the piece (see below). Furthermore, the upper system corresponds to sound 1 (right ear) and the lower system to sound 2 (left ear). For this purpose, the stereo recordings (exceptional cases, i.e. underwater and extraterrestrial recordings, also possible in mono) are panned strongly, but not to the maximum. If there is a two-note chord, both sounds merge. With a triad, all three sounds merge. The number symbols also request effects here, the order is from top to bottom (a rack can, but does not have to be used).

Accidentals only apply to the note they directly precede. Rests depict a black screen and, respectively, silence.

**Tempo**: A very high tempo of 750 crotchets / minute is used. At this high tempo, a crotchet corresponds to 80 ms, a hemidemisemiquaver (the smallest note used) to 5 ms and a breve (the longest note used) to 640 ms. This tempo was chosen in order to apply the granular synthesis process to the visual and sonic levels as well as the effects. This technique need to be realised manually (as opposed to randomly). A frame rate of at least 200 fps must be selected when realising the image plane. This can lead to inaccuracies in the n-toles, which must be accepted. Alternatively, they can be (partially) resolved by using a faster screen and a higher frame rate. If refresh rates are selected for the screen that cannot be divided exactly by 200, one can still work with 200 fps for the sake of simplicity.

**Dauer: ca. 9:36 + ∞** 

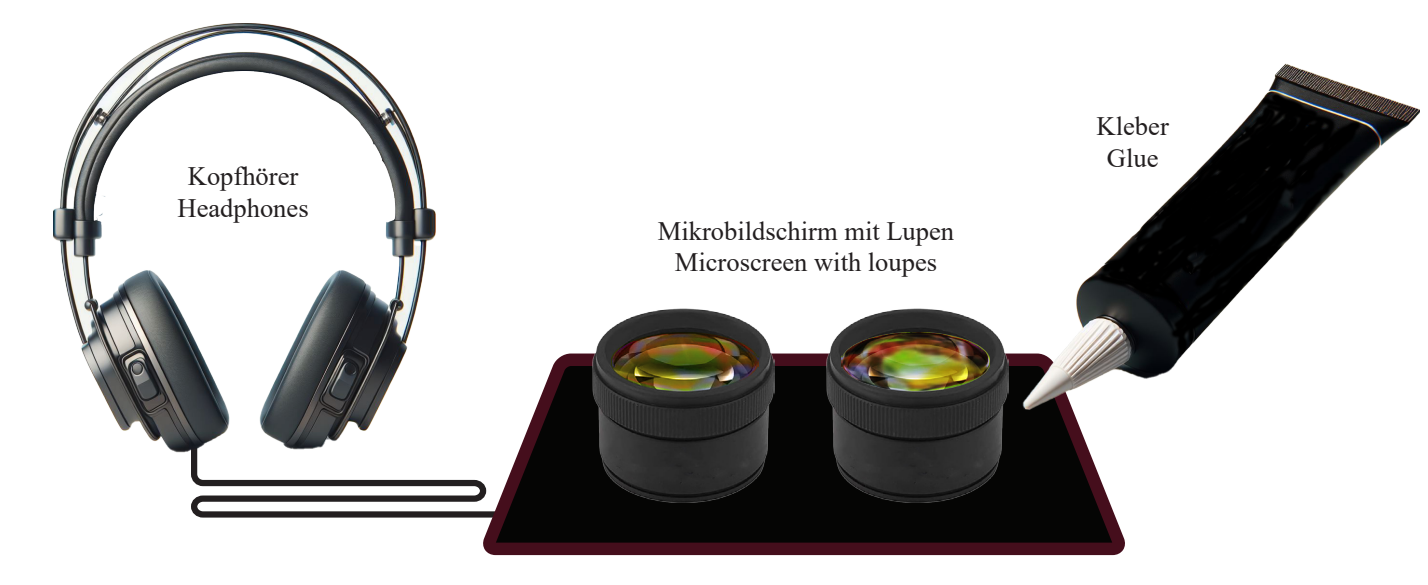

V

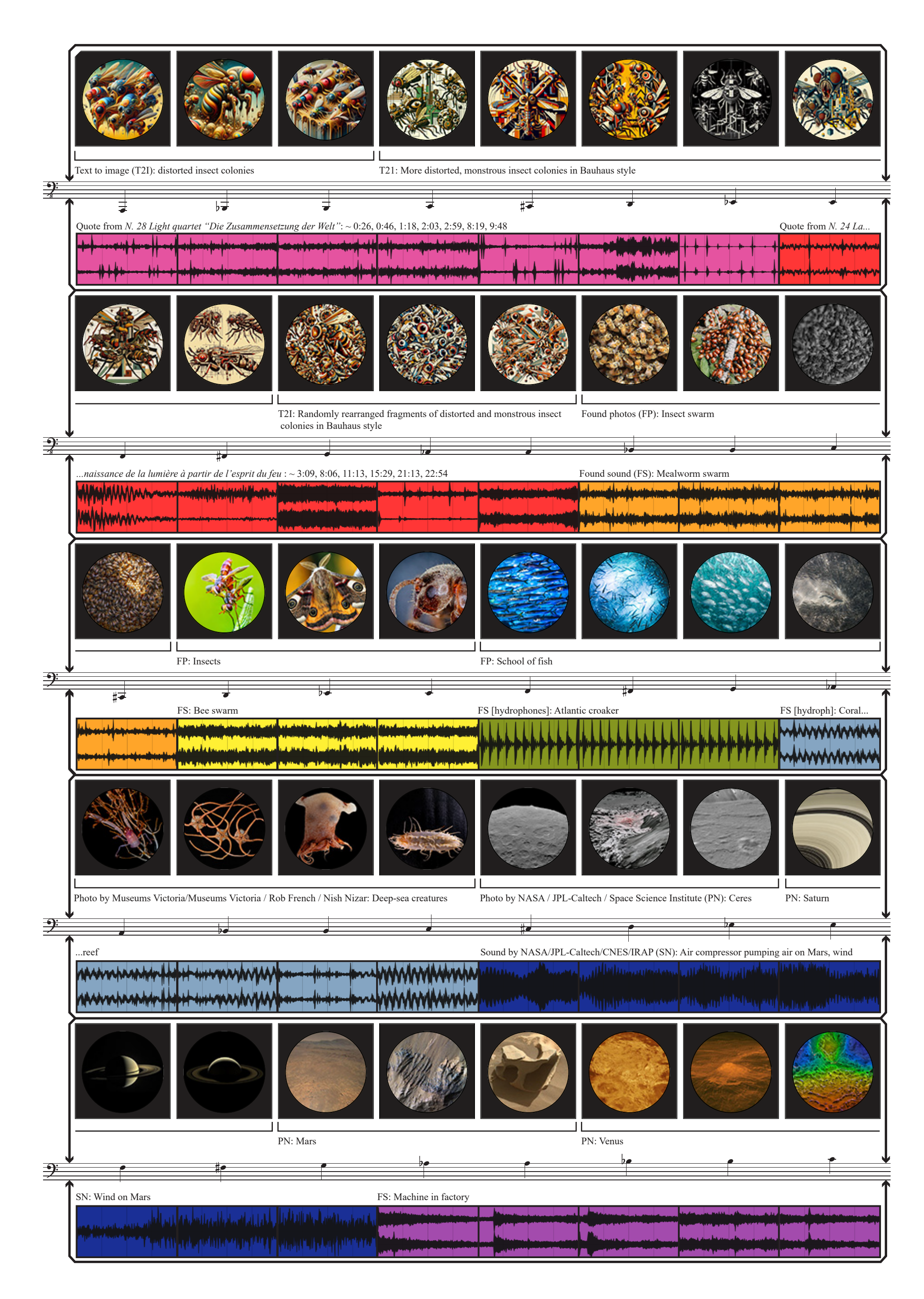

VI

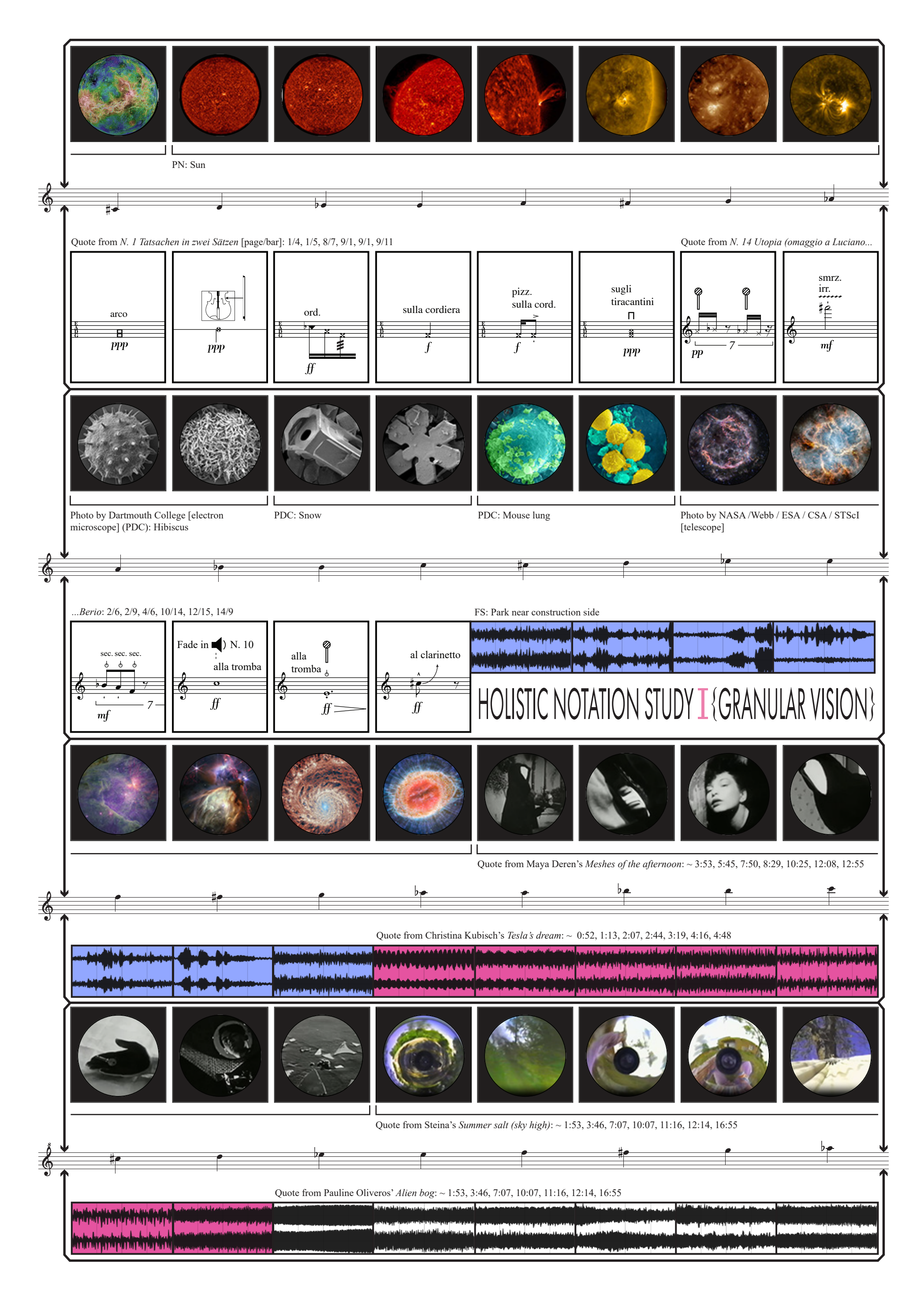

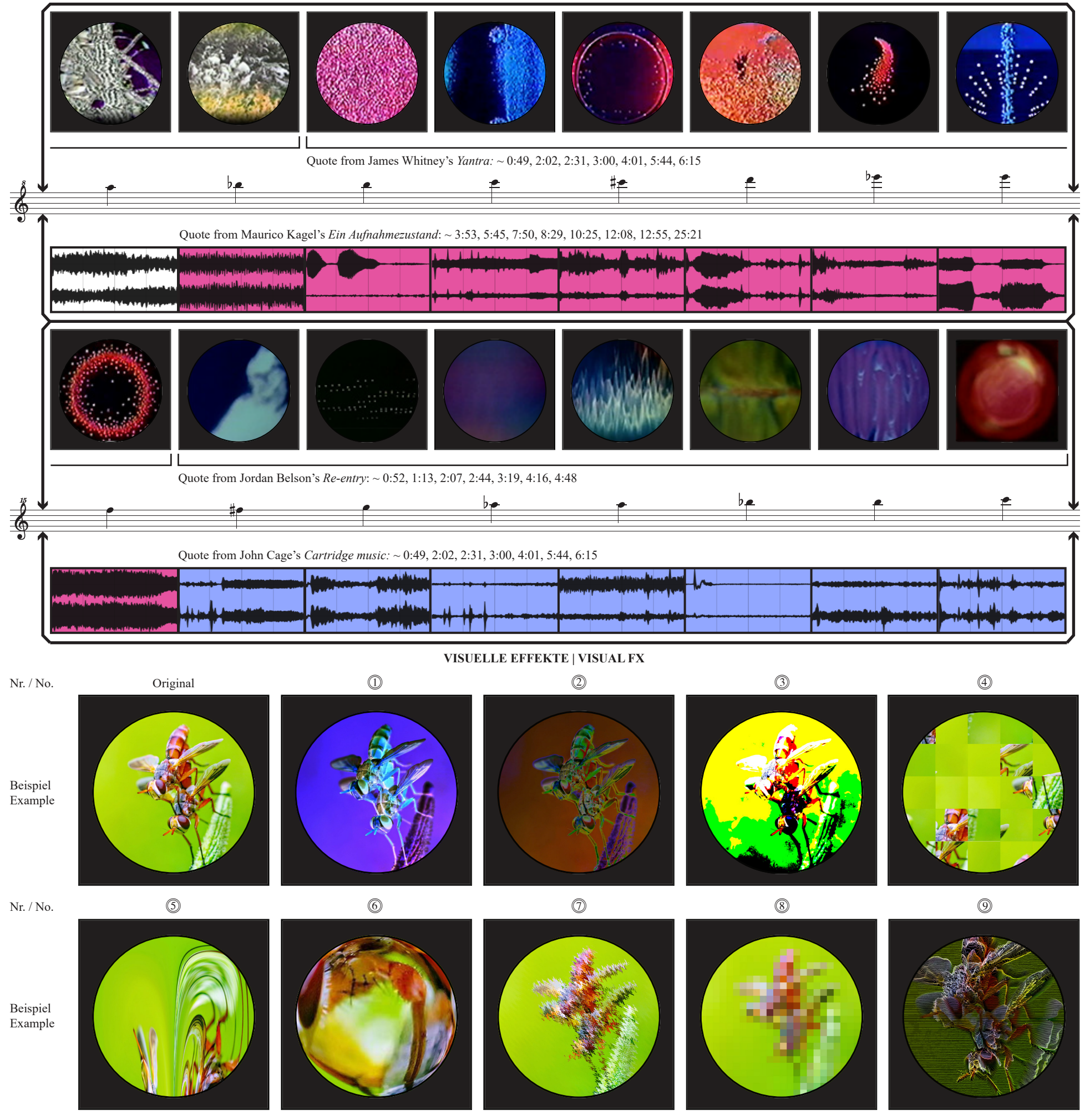

Erklärung Explanation

Stehen keine Nummerb, wird das Original verwendet. If no numbers are used, the original is employed.

1 Die Polarität (pol.) ist umgekehrt, d. h., Rot wird zu Cyan, Grün zu Magenta, Blau zu Gelb und umgekehrt. Das Bild sieht aus wie ein Filmnegativ (ähnliche Aspekte gelten für Schwarzweißaufnahmen). 2 Solarisationseffekt: Solarisierende Bilder sehen aus, als ob sie schmelzen würden. Ein negatives Bild wird hier mit einem positiven Bild überlagert.

2 Solarise effect: solarising images look as if they are melting. A negative image is here blended with a positive image.<br> **3** Cloud blending: with this sp

3 Wolkenüberblendung: Bei dieser speziellen Form der Überblendung wird ein (frei wählbares) Wolkenbild (unten) mit dem jeweiligen Hautpbild (oben) überblendet. Der Überblendungsmodus ist hier Kontrast, d.h. es wird ein Kontrast zwischen der ausgewählten Ebene und der darunter liegenden Ebene erzeugt, wodurch die hellen Bereiche heller und die dunklen Bereiche dunkler werden. Dabei wird die Überblendung angewendet, indem der Wert jedes RGB-Kanals im Pixel der Ebene zum entsprechenden RGB-Kanal im Basispixel addiert wird. Die Werte über 255 und unter 0 werden abgeschnitten, so dass dies zu einem großen Detailverlust führen kann (*hard mix*). 4 Neuoranordnung der Bildelemente: Hier wird ein gleichmäßiges Raster verwendet, welches das (original quadratische Bild) in 5 mal 5 Quadrate einteilt, die dann zerschnitten und (nach Ermessen der Interpretation) zufällig neu angeordnet werden. 5 Das Koordinatensystem einer Fläche besteht aus den beiden Achsen x und y, die rechtwinklig zueinander stehen. In einem Polarkoordinatensystem wird die Lage eines Punktes durch seinen Winkel und seinen Abstand zum Mittelpunkt bestimmt. Der Filter Polarkoordinaten wandelt das Polarkoordinatensystem in das Standardkoordinatensystem um und umgekehrt. Hier wird der Effekt (leicht) von polar zu recheckig verwendet.

ial form of blending, a (freely selectable) cloud image (be low) is blended with the respective main image (above). Here, the blending mode is contrast. Therefore, contrast is created between the selected layer and the one underneath it, making the light areas lighter and the darker areas darker. In addition, the blend is applied by adding the value of each RGB channel in the layer pixel to the corresponding RGB channel in the base pixel. The values above 255 and below 0 are clipped, so this can result in a large loss of detail (hard mix).

6 Das Bild wird (stark) dekomprimiert.

7 Der Ripple-Effekt erzeugt eine (hier großflächige und starke) wellenförmige Verzerrung des ausgewählten Bildes.

8 Verpixelung ist ein Effekt, der durch die Vergrößerung einer Bitmap oder eines Bitmap-Ausschnitts entsteht, so dass die einzelnen Pixel, aus denen das Bild besteht, für das Auge sichtbar werden. Hier wird ein (starker) Quadrateffekt verwendet, d.h. Pixel werden zu quadratischen Blöcken kombiniert. 9 Das Bild wird hier mittels einer digitalen Simulation des Rutt / Etra Synthesizers modifiziert.

1 The polarity (pol.) is reversed, meaning that red turns to cyan, green to magenta, blue to yellow and vice versa. The image looks like a film negative (similar aspects apply to black-and-white images).

4 Rearrangement of the image components: a uniform grid is used here, which divides the (original square image) into 5 by 5 squares, which are then cut up and (at the discretion of the interpreters) randomly rearranged.

5 The coordinate system of a surface consists of the two axes x and y that are at right angles to each other. In a polar coordinate system, the position of a point is determined by it angle and distance to the centre. The filter polar coordinates transforms the polar coordinate system to the standard one and vice versa. Here, the effect is employed (slightly) from polar to rectangular.

6 The image is (heavily) decompressed.

7 The ripple effect produces a (here large and strong) wavelike distortion of the image. 8 Pixelation is an effect caused by magnifying a bitmap or a section of a bitmap so that the individual pixels that make up the image appear visible for the eye. Here, (a strong) square effect is employed. This means that pixels are combined to squared blocks.

9 The image is here modified by means of a digital simulation of the Rutt / Etra synthesiser.

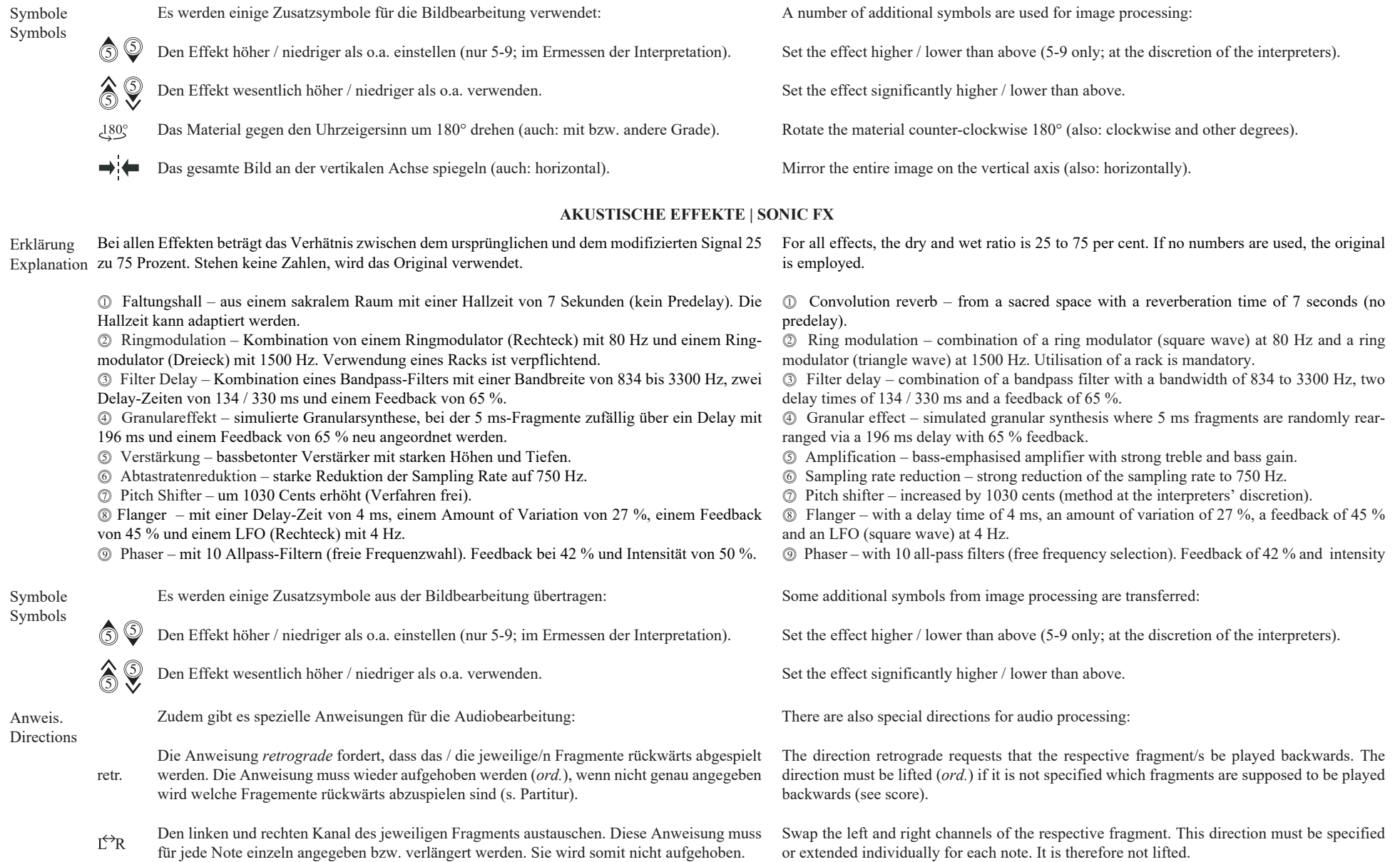